## **User Interface - Bug #2888**

Bug # 2677 (New): fix drawing and functional differences between P2J GUI and 4GL GUI

## **SELECTION-LIST ignores DEFAULT-ACTION**

11/29/2015 06:06 AM - Hynek Cihlar

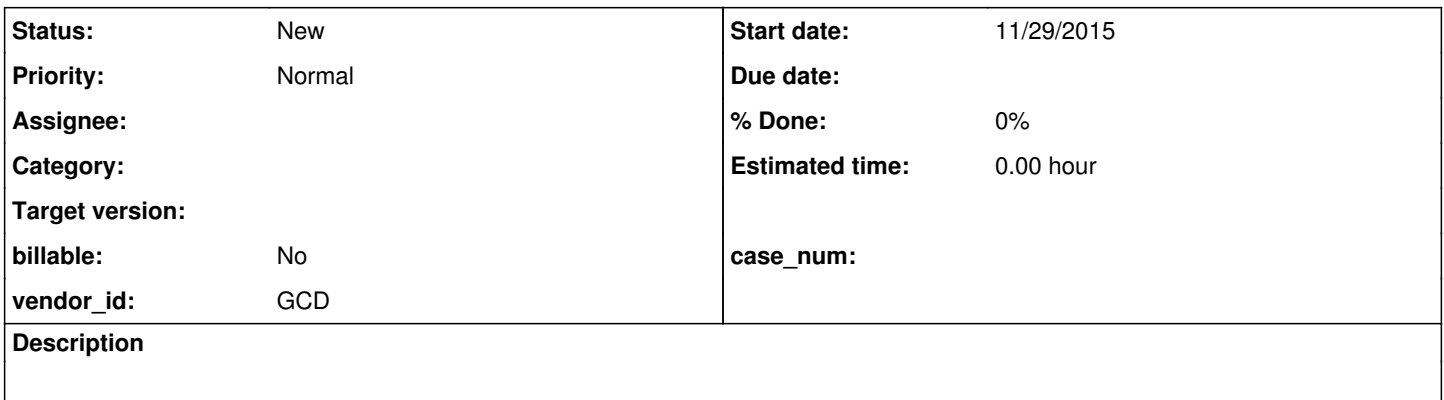

## **History**

## **#1 - 11/29/2015 06:11 AM - Hynek Cihlar**

The following code sample should output a message when selection list is double-clicked or ENTER is pressed.

DEF VAR sel AS CHAR.

```
ENABLE sel VIEW-AS SELECTION-LIST SINGLE 
     LIST-ITEMS "first", "second", "third", "fourth" 
   INNER-LINES 4 INNER-CHARS 10 WITH FRAME f NO-LABELS.
```

```
ON DEFAULT-ACTION OF sel DO:
     MESSAGE "Selected value: " sel:SCREEN-VALUE.
END.
```
WAIT-FOR GO OF DEFAULT-WINDOW.